# Recursion

Calling a Function from Within Itself

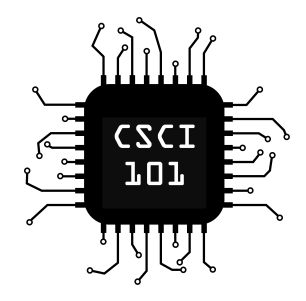

...and the child fell asleep.

Recursive functions are functions which rely on themselves to calculate part of the answer. Recursive functions usually have a base case that causes the recursion to end. Here is an example as a story:

A child couldn't sleep, so her mother told a story about a little frog, who couldn't sleep, so the frog's mother told a story about a little bear, who couldn't sleep, so the bear's mother told a story about a little weasel ...who fell asleep. ...and the little bear fell asleep; ...and the little frog fell asleep;

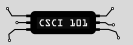

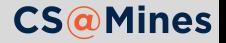

#### **Base Case**

A child couldn't sleep, so her mother told a story about a little frog, who couldn't sleep, so the frog's mother told a story about a little bear, who couldn't sleep, so the bear's mother told a story about a little weasel ...who fell asleep. ...and the little bear fell asleep; ...and the little frog fell asleep;

...and the child fell asleep.

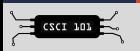

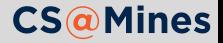

#### **Recursive Part**

A child couldn't sleep, so her mother told a story about a little frog, who couldn't sleep, so the frog's mother told a story about a little bear, who couldn't sleep, so the bear's mother told a story about a little weasel ...who fell asleep. ...and the little bear fell asleep; ...and the little frog fell asleep; ...and the child fell asleep.

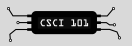

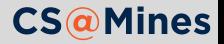

### Recursive Functions in Python

Consider the factorial operation.

$$
n! = n \times (n-1) \times (n-2) \times \cdots \times 1
$$

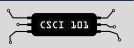

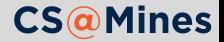

### Recursive Functions in Python

Consider the factorial operation.

$$
n! = n \times (n-1) \times (n-2) \times \cdots \times 1
$$

We could define this recursively as:

- **Base case:**  $0! = 1$
- **Recursive part:**  $n! = n(n-1)!$

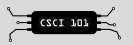

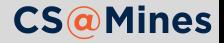

### Recursive Functions in Python

Consider the factorial operation.

$$
n! = n \times (n-1) \times (n-2) \times \cdots \times 1
$$

We could define this recursively as:

- **Base case:**  $0! = 1$
- **Recursive part:**  $n! = n(n-1)!$

To code this as a recursive function in Python, we could do:

```
def fact(n):
if n == 0: # base case
    return 1
return n*fact(n-1) # recursive part
```
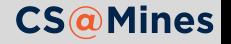

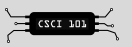

## Recursion in Practicality: Euclid's GCD

The GCD of *a* and *b* is:

- *a* if  $b = 0$
- gcd  $(b, a \mod b)$  otherwise

More info about why this is so can be found at https://en.wikipedia.org/wiki/Euclidean\_algorithm

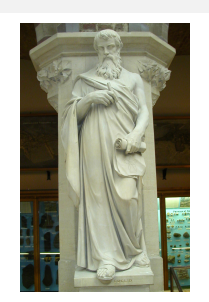

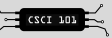

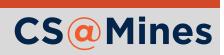

## Recursion in Practicality: Euclid's GCD

The GCD of *a* and *b* is:

- *a* if  $b = 0$
- gcd  $(b, a \mod b)$  otherwise

More info about why this is so can be found at https://en.wikipedia.org/wiki/Euclidean\_algorithm

Implementation in Python:

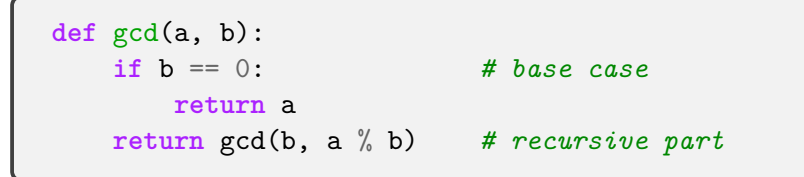

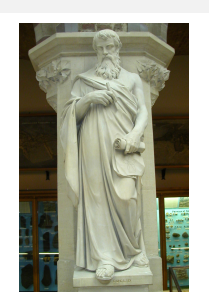

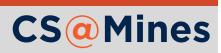

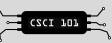

#### **Practice:** Fibonacci Numbers

The *n*-th Fibonacci number, *F*(*n*), is:

- *n* if  $n = 0$  or  $n = 1$
- *F*( $n-1$ ) + *F*( $n-2$ ) otherwise

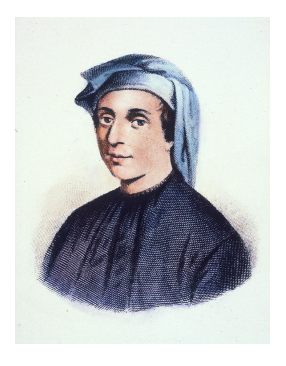

**Try it yourself:** Implement a Python function which calculates the *n*-th Fibonacci number recursively.

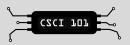

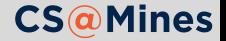